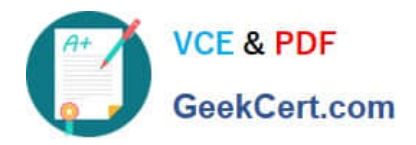

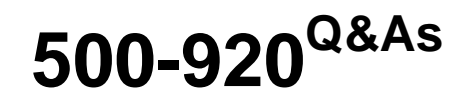

Cisco Data Center Unified Computing Infrastructure Troubleshooting (DCITUC)

# **Pass Cisco 500-920 Exam with 100% Guarantee**

Free Download Real Questions & Answers **PDF** and **VCE** file from:

**https://www.geekcert.com/500-920.html**

## 100% Passing Guarantee 100% Money Back Assurance

Following Questions and Answers are all new published by Cisco Official Exam Center

**Colonization** Download After Purchase

- **@ 100% Money Back Guarantee**
- **63 365 Days Free Update**
- 800,000+ Satisfied Customers

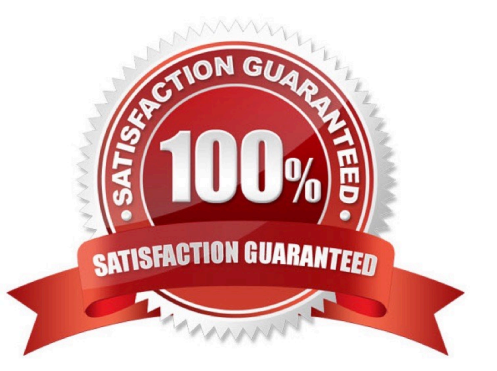

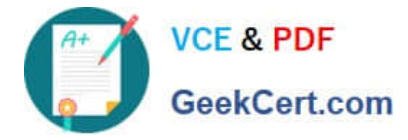

#### **QUESTION 1**

In order to create an Inband Profile for Cisco Integrated Management Controller (IMC) connectivity, what do you need to perform first?

- A. Create a Management IP Pool, a MAC Address Pool, and a VLAN Pool
- B. Create an IPMI Policy
- C. Create a Service Profile
- D. Create different VLANs, with different VLAN IDs
- E. Create a Management IP Pool, a VLAN. and a VLAN Group

Correct Answer: C

#### **QUESTION 2**

Which two components are required when the integration of Cisco UCS C-series servers within a Cisco UCS Manager Direct Connect mode? (Choose two )

- A. Compatible Cisco Nexus Fabric Extenders
- B. Cisco Management Controller
- C. Compatible UCS VIC adapter installed via the server\\'s PCIe or MLOM slot
- D. Compatible UCS 6200 or 6300 Fabric Interconnects
- E. Compatible Cisco UCS Manager version

Correct Answer: CD

#### **QUESTION 3**

In Cisco UCS, there are several interfaces involved on the packet path from the vNIC through the adapter, IOM to finally reach Pi

Which is the order of those interfaces, starting from the vNIC?

- A. VIF, UIF, HIF, SIR NIF
- B. VIF, UIF, HIF, NIF SIF
- C. HIF. NIF, UIF, VIF SIF
- D. HIF. SIF, VIF, UIF NIF
- Correct Answer: A

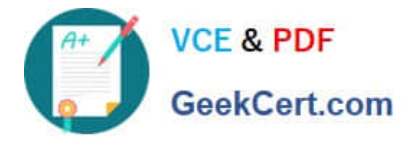

### **QUESTION 4**

After performing a UCS firmware upgrade, which two UCS components will require updated drivers? (Choose two )

- A. VIC Cards and Fiber Channel HBAs
- B. Cisco Fabric Interconnects
- C. Cisco UCS Manager
- D. RAID Controllers

Correct Answer: AB

#### **QUESTION 5**

What occurs that causes a Split Brain Issue with Fabric Interconnects?

- A. The subordinate Fabric Interconnect detects heartbeat failure and declares itself primary
- B. Manage configuration changes made with UCS Manager
- C. A quorum tie occurs that must be resolved by the SEEPROM
- D. Both cluster links fail
- Correct Answer: A

[500-920 Study Guide](https://www.geekcert.com/500-920.html) [500-920 Exam Questions](https://www.geekcert.com/500-920.html) [500-920 Braindumps](https://www.geekcert.com/500-920.html)